# **COMMUNITY MANAGER (100h)**

**EL CURSO OFRECE:**: aprender la profesión más demandada en la actualidad. Gestión de redes sociales y reputación de las empresas.

**COMO APRENDEMOS**: Con los temas multimedia (video tutoriales), escuchamos y vemos en pantalla las explicaciones del profesor, de esta forma aprendemos todas las técnicas de forma práctica, cómoda y sencilla.

## **OBJETIVO**

El Community manager es el responsable de las redes sociales y de la reputación de la empresa. El curso, totalmente actualizado, enseña los conceptos esenciales que debe conocer cualquier responsable de redes sociales así como de las herramientas disponibles para realizar un trabajo de calidad y efectivo.

La mayor parte del contenido son videos que el alumno puede seguir online desde cualquier dispositivo con conexión a internet: PC, Mac, tablet, smartphone.

Hay una serie de lecturas que amplían y concretan conocimientos. Tests de autoevaluación y actividades prácticas a realizar.

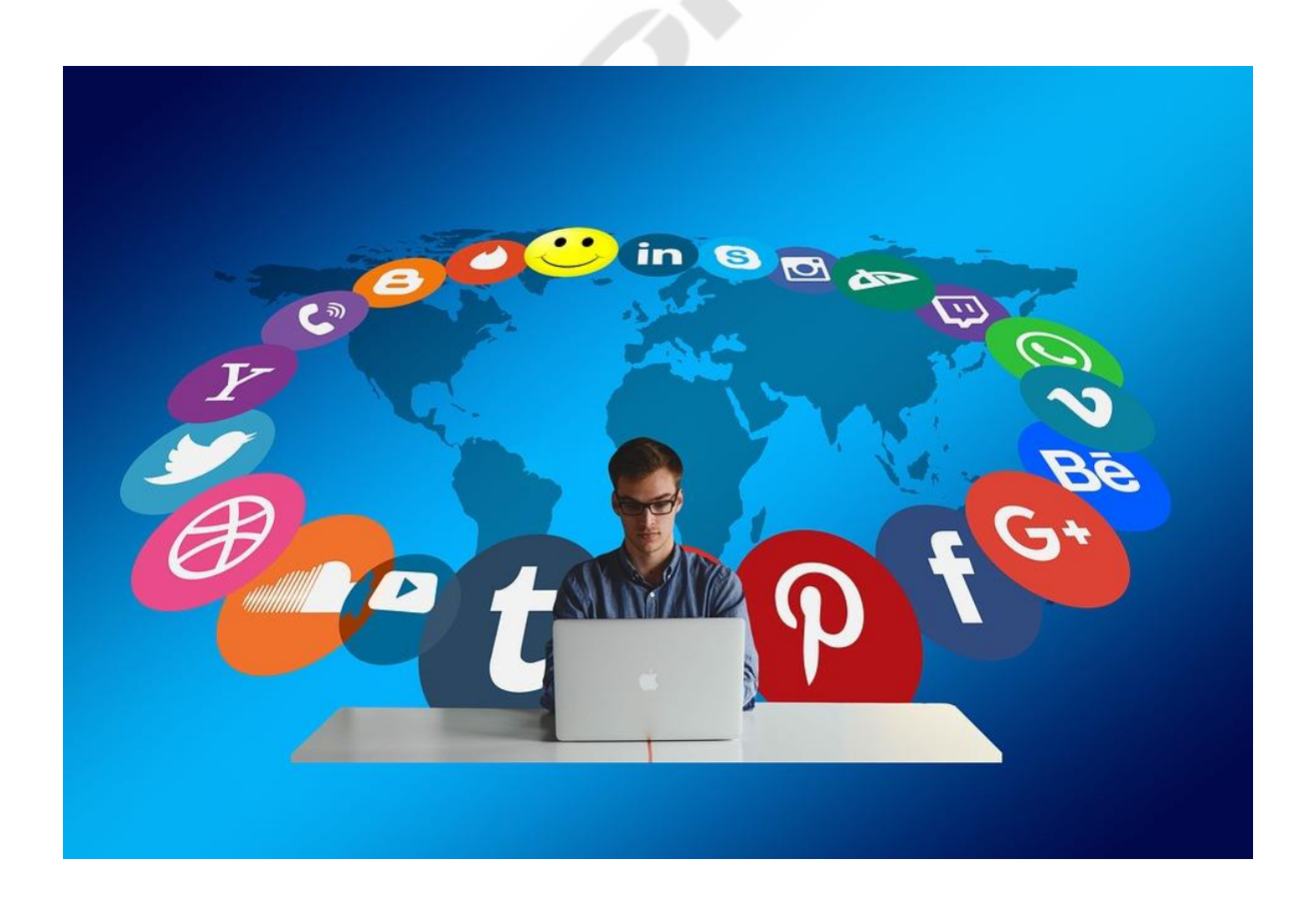

**´**

## **CONTENIDO DEL CURSO**

### **MÓDULO COMMUNITY MANAGER**

*(Tema multimedia + PDF)*

### **1. INTRODUCCIÓN**

- 1.- Community Manager
- 2.- Community Manager II
- 3.- Vocabulario
- 4.- Iniciación al Community Manager
- 5. Test 1 Introducción

## **2. WHASTAPP**

- 6.- WhatsApp
- 7.- WhatsApp y Telegram
- 8.- KLM y WhatsApp
- 9.- Ejercicio WhatsApp

#### **3. FACEBOOK**

- 10.- Facebook
- 11.- La fan page
- 12.- La fan page
- 13.- Grupo de Facebook
- 14.- Cómo crear un grupo en Facebook
- 15.- Facebook Ads I
- 16- Facebook Ads II
- 17.- Facebook Ads III
- 18.- Facebook Ads
- 19.- Copywriting para Facebook I
- 20.- Copywriting Facebook II
- 21.- Copywriting Facebook III
- 22.- Copywriting para Facebook
- 23.- Objetivos en Facebook
- 24.- Objetivos en Facebook II
- 25.- Objetivos en Facebook

## **4. INSTAGRAM**

- 26.- Instagram
- 27.- Perfil de Instagram para empresas
- 28.- Como crear el mejor anuncio para Instagram
- 29.- Como crear el mejor anuncio para Instagram II
	- 30.- Instagram stories
	- 31.- Instagram stories II
- 32.- Instagram location stories
- 33.- Instagram para empresas
- 34.- Actividad a realizar

### **5. TWITTER**

- 35.- Twitter para empresas
- 36.- Perfil en Twitter
- 37.- Test Twitter
	- 37.1.- Lectura Twitter empresas 37.2.- Lectura Twitter Ads

## **6. LINKEDIN**

- 38.- Linkedin
- 39.- Lectura Linkedin para empresas
- 40.- Test Linkedin

#### **7. LA REPUTACIÓN ONLINE**

- 41.- Opiniones y valoraciones
- 42.- Los foros
- 43.- Páginas de comentarios
- 44.- Cómo responder a los comentarios
- 45.- Acciones sobre las opiniones
- 46.- El mejor community manager

#### **8. HERRAMIENTAS**

- 47.- Hootsuite I
- 48.- Hootsuite II
- 49.- Guía de Hootsuite
- 50.- Yoono I
- 51.- Yoono II
- 52.- Plan Social Media
- 53.- Plantilla Plan Social Media

## **9. OTRAS REDES SOCIALES**

- 54.- Otras redes sociales
- 55.- Google +
- 56.- Pinterest
- 57.- YouTube
- 58.- Google my Business
- 59.- Lectura Google my Business

## Manual Community Manager

*TEST AUTOEVALUACIÓN COMMUNITY MANAGER*

### **MÓDULO WORDPRESS** *(Multimedia)*

WordPress es la opción más sencilla y a la vez más profesional para la edición de sitios web. Permite y facilita el posicionamiento orgánico del sitio web. Se incluye este módulo por ser el blog la principal red social y la base de trabajo del Community manager.

- 1. Inicio WordPress I
- 2. Comenzar en WordPress
- 3. Personalización
- 4. Personalización II
- 5. Personalización III
- 6. Otras formas
- 7. Administrar
- 8. Administrar Inicio
- 9. Administrar configuración
- 10. Administración. Configuración Lectura
- 11. Configuración comentarios
- 12. Configuración otros
- 13. Entradas
- 14. Realizar encuesta
- 15. Ejercicio
- 16. Página de inicio
- 17. Enlaces
- 18. Apariencia. Temas
- 19. Apariencia Otros
- 20. Otras opciones
- Descargar WordPress

 Manual WordPress  *TEST AUTOEVALUACION WORDPRESS*

#### **MÓDULO CÓMO REALIZAR**

## **PRESENTACIONES EFICACES Y TENER ÉXITO** *(Multimedia)*

El Community manager necesita publicar contenidos de calidad para obtener algún resultado de su trabajo, el módulo le va a enseñar distintas herramientas para conseguir este objetivo.

- 1. Inicio PowerPoint
- 2. Gráficos
- 3. Formas
- 4. Imágenes y videos
- 5. Animaciones
- 6. Presentación
- 7. Presentación eficaz
- 8. Video para redes sociales 8.1. Manual y ejercicios de PowerPoint  *8.2. Examen Final PowerPoint Cuestionario*
- 9. PowerPoint y Camtasia
- 10. Camtasia
- 11. Ejercicio de PowerPoint
- 12. Prezzi
- 13. Plantillas de Prezzi
- 14. Prezzi esferas
- 15. Prezzi edición
- 16. Prezzi gráficos
	- 16.1. Lectura Manual Prezi
	- *16.2. Test Prezi Cuestionario*
- 17. Powtoon
- 18. Powtoon. Crear diapositivas
- 19. Powtoon. Presentación I
- 20. Powtoon. Presentación II
- 21. Powtoon. Presentación III
- 22. Google. Presentaciones I
- 23. Google. Presentaciones II
- 24. Google. Presentaciones III
- 25. Banco de imágenes
- 26. El guion
- 27. El storyboard
	- 27.1. Lectura Como crear un guion gráfico
- 28. Infografías
	- 28.1. Como crear infografías
	- 28.2. Plantillas para infografías

Manual Avanzado Powerpoint

*TEST AUTOEVALUACION COMO CREAR PRESENTACIONES EFICACES*